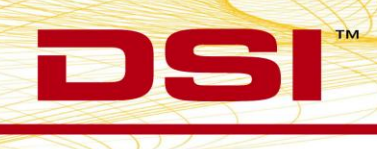

## **Product Release Notes**

**Product:** Ponemah Physiology Platform **Model:** Ponemah Analysis Modules **Version:** 5.10 **Build:** 006663-001 (CD Build) **Date:** July, 2012

Product Release Notes for the Ponemah Version 5.10 indicate revisions made to the modules since release of Ponemah Physiology Platform Version 5.00. For information regarding changes to the software from previous versions, please refer to the Release Notes folder located on the Ponemah Physiology Platform Version 5.10 CD. Product release notes indicate only revisions to application contents that are part of a specific build or version.

**Notice for organizations that must comply with FDA's Good Laboratory Practices (GLP) and 21 CFR Part 11 Electronic Records; Electronic Signatures:** Ponemah Versions may contain **Preview Features**. These **Preview Features** are listed in the Product Release Notes table under the column, "Type of Change". A **Preview Feature** indicates that enhancements have been made to Ponemah, but have not been validated. Instead, Data Sciences International (DSI) has opted to delay complete validation until receiving comments from customers regarding use of these features. Further validation of these features will be performed in later releases of Ponemah. There may be additional **Preview Features** that had been documented in previously released versions that are not documented here. These features are not available unless manually enabled by the user. If documentation is needed regarding these features, please contact the Technical Support Group at DSI.

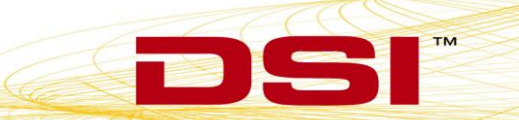

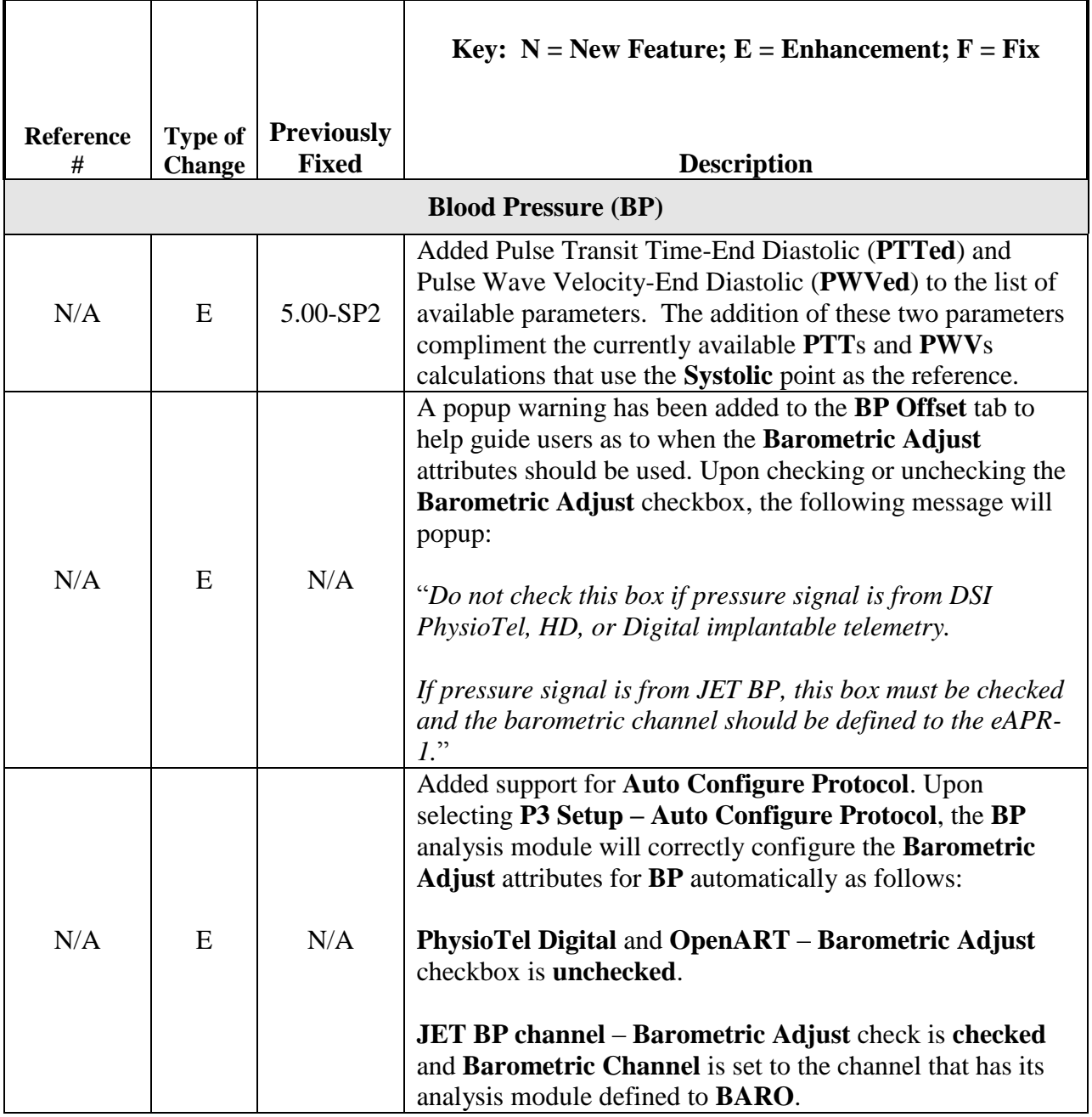

ī

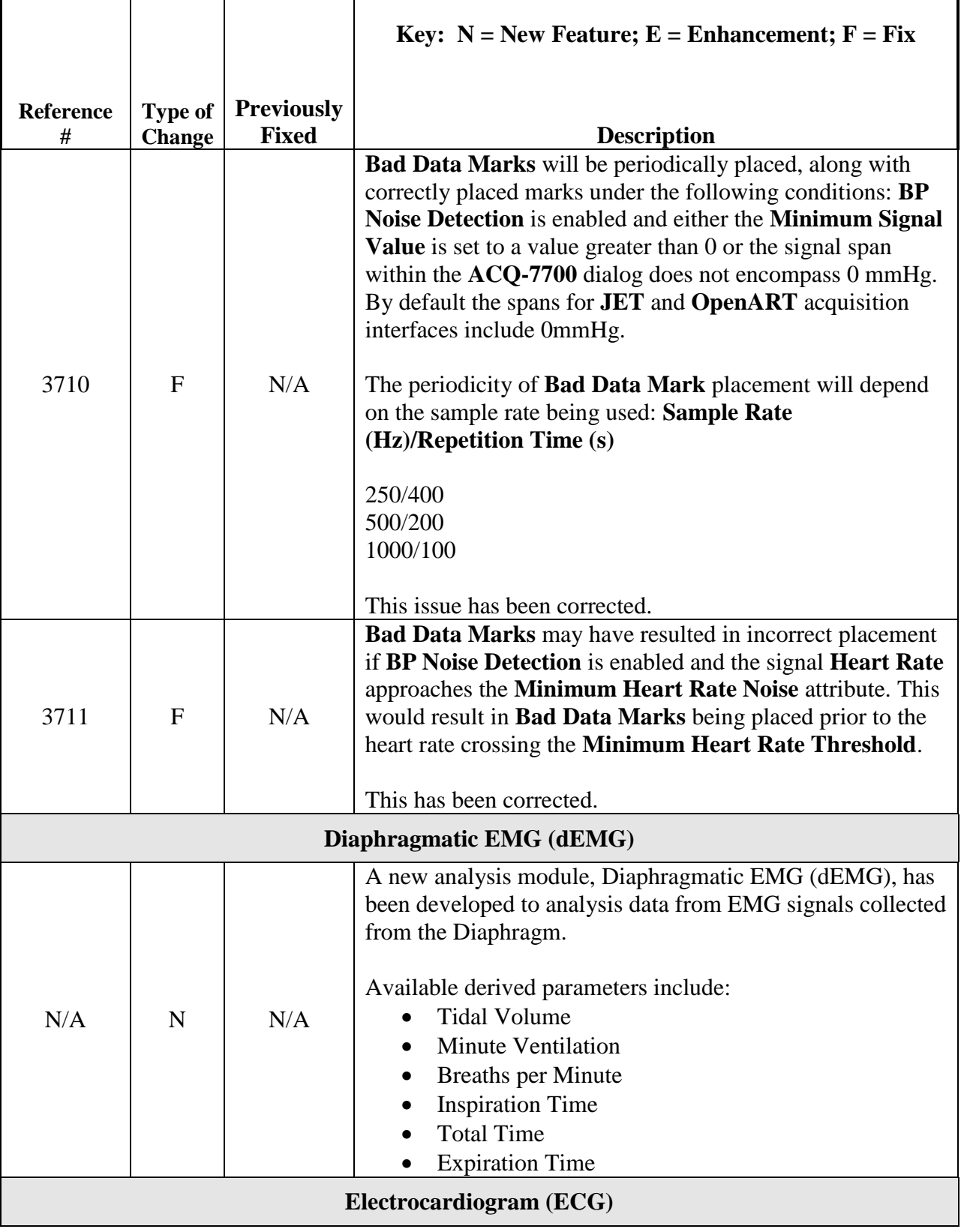

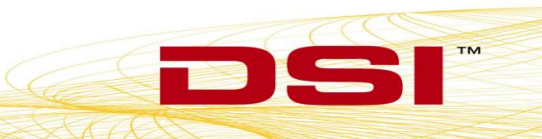

T

I

 $\begin{array}{c} \n\text{m} \\
\end{array}$ 

DS

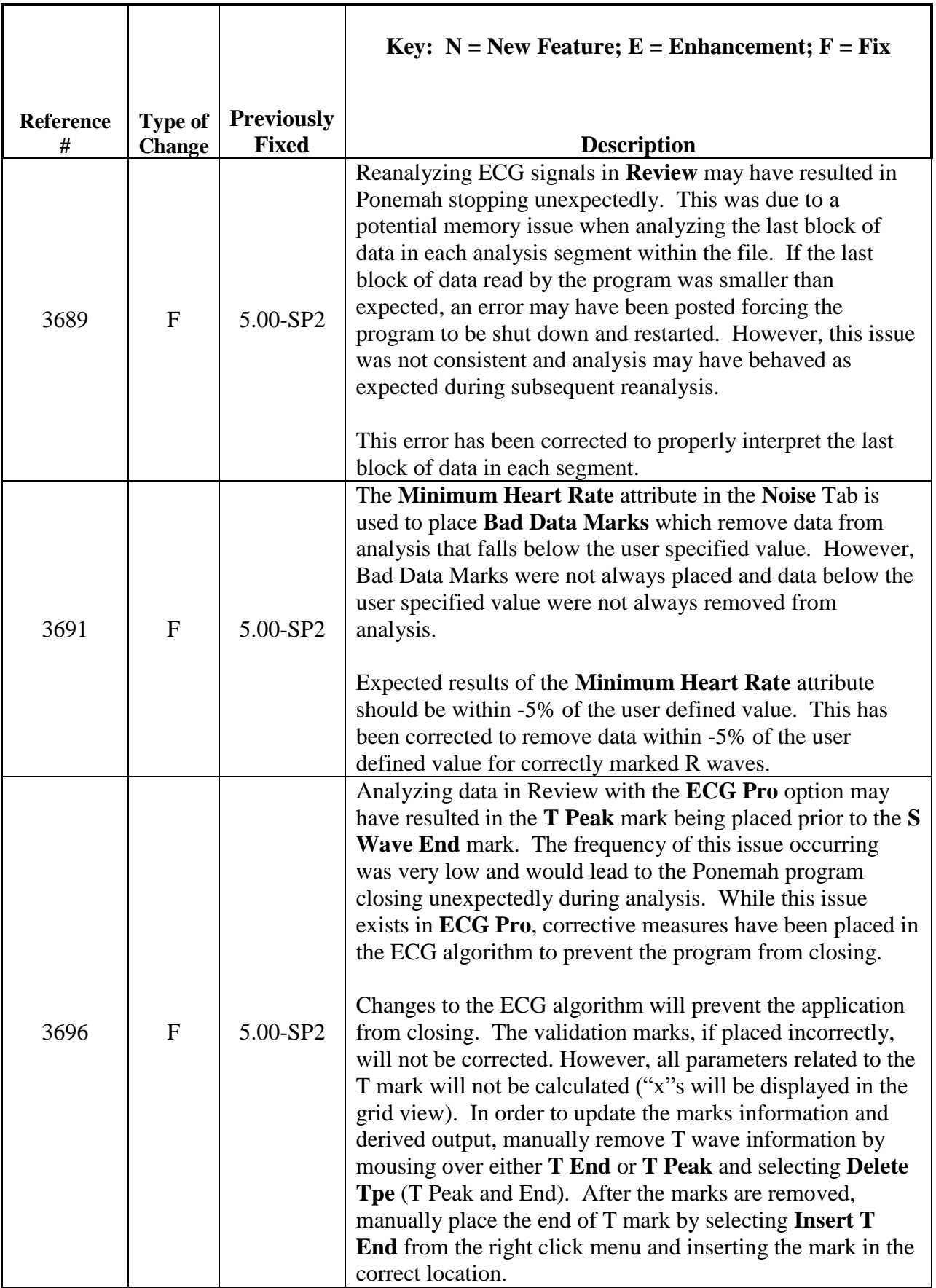

ī

 $\begin{array}{c} \n\text{m} \\
\end{array}$ 

DS

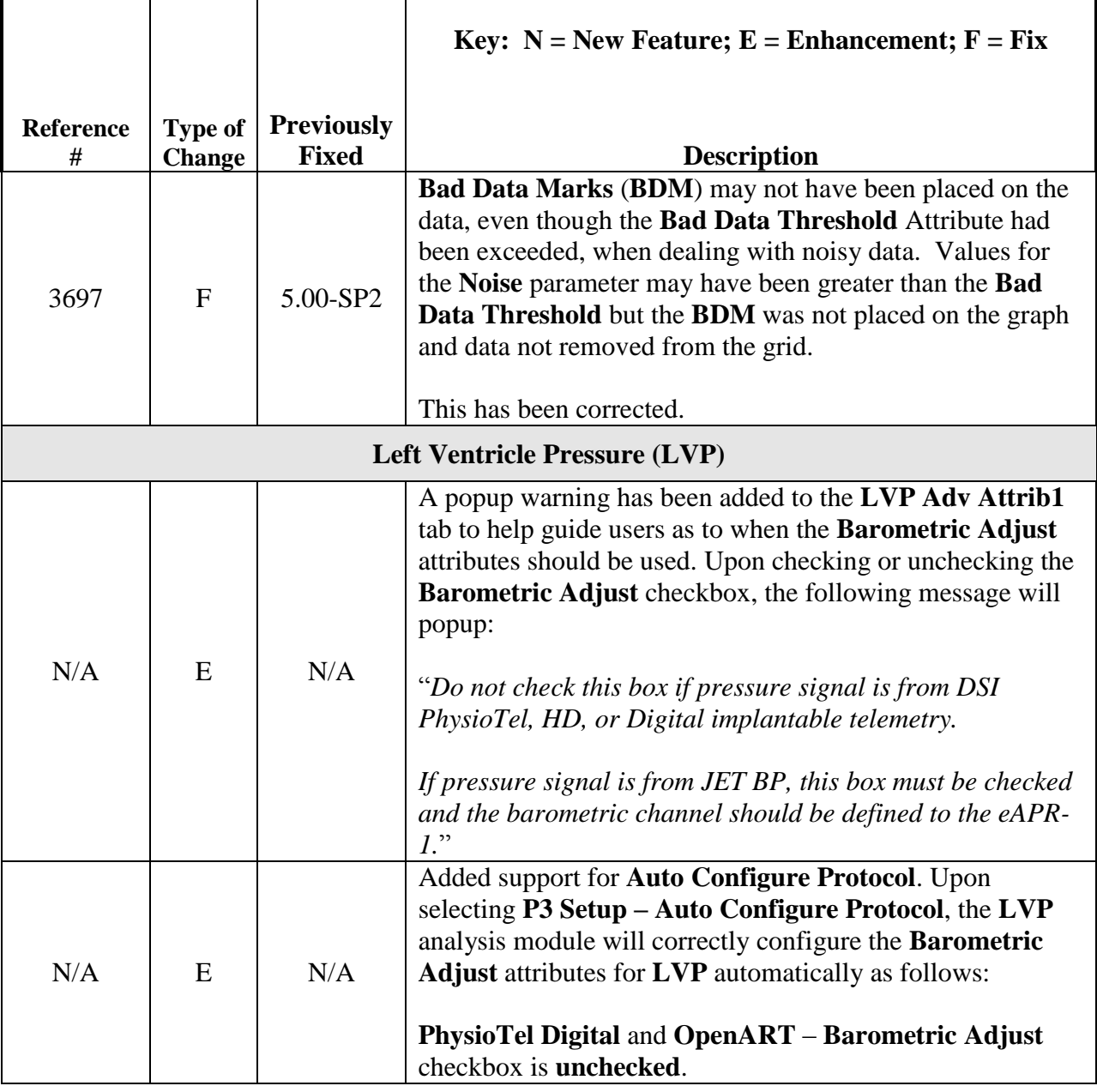

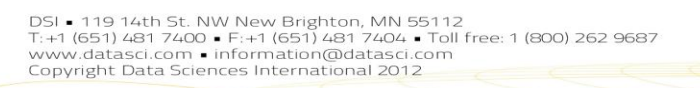

ī

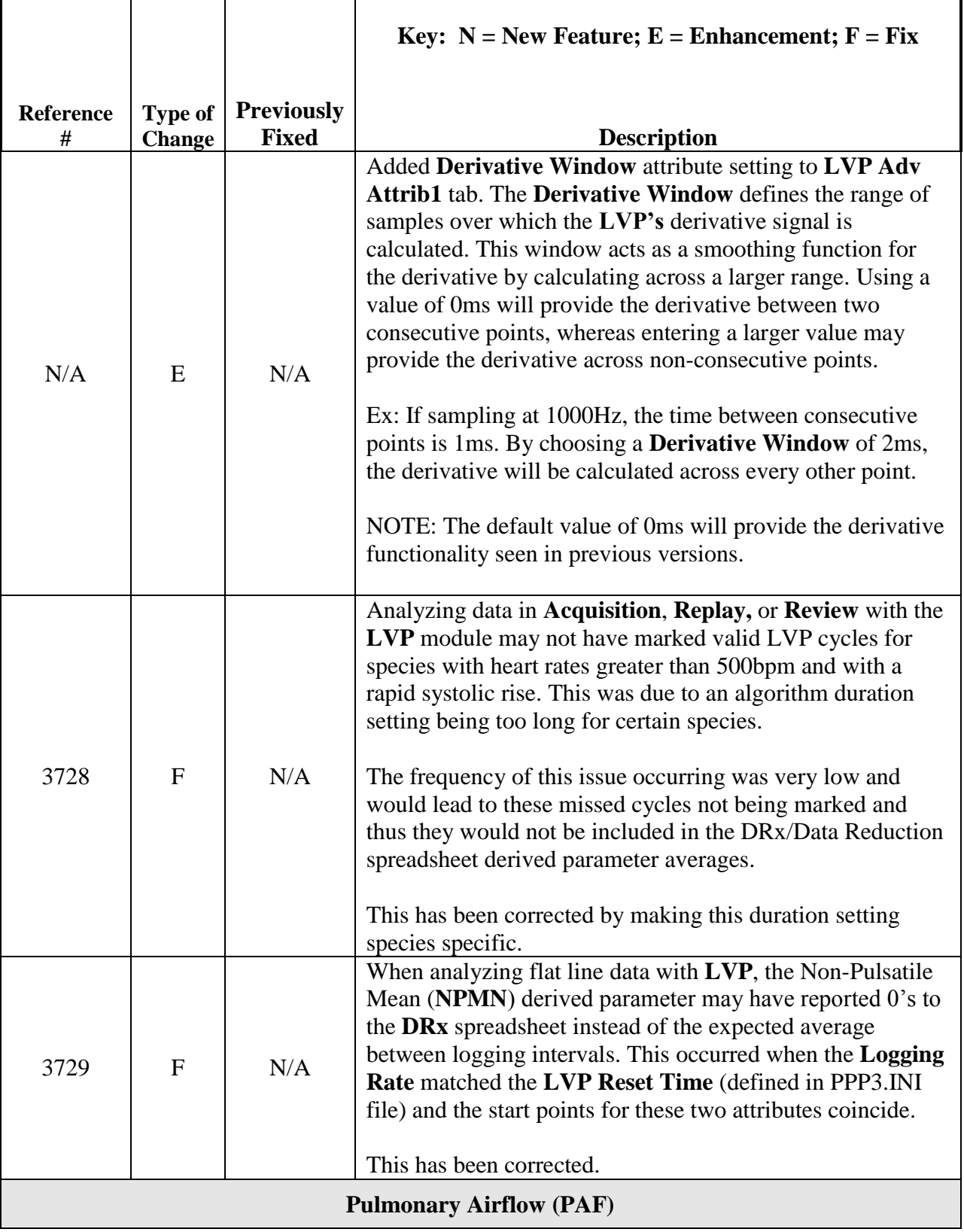

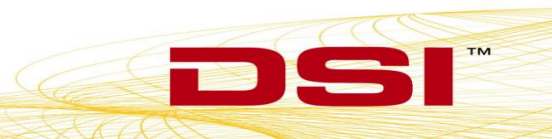

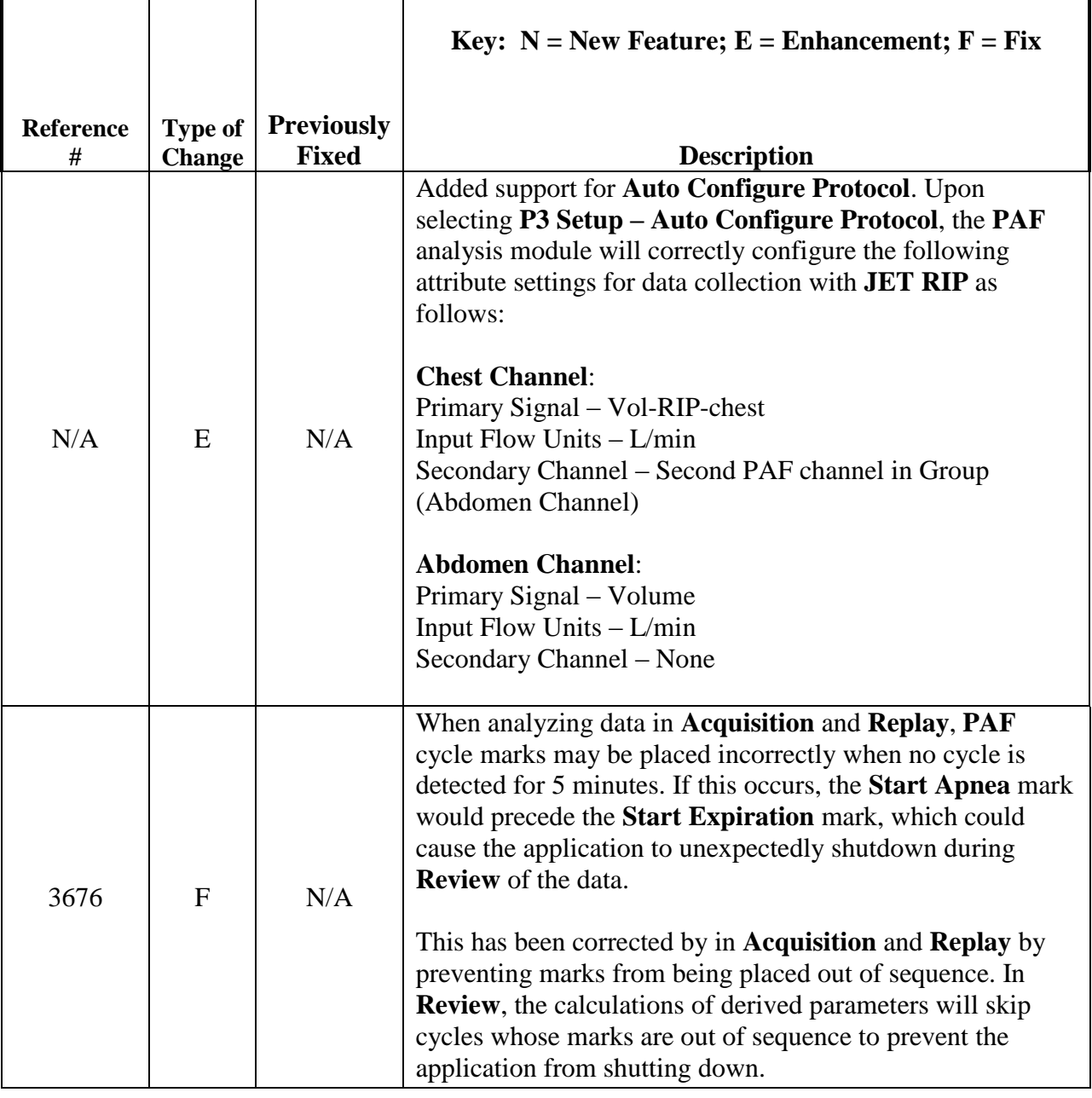

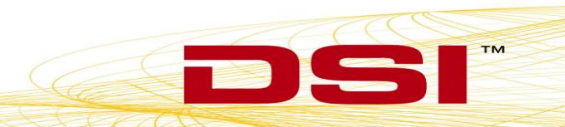

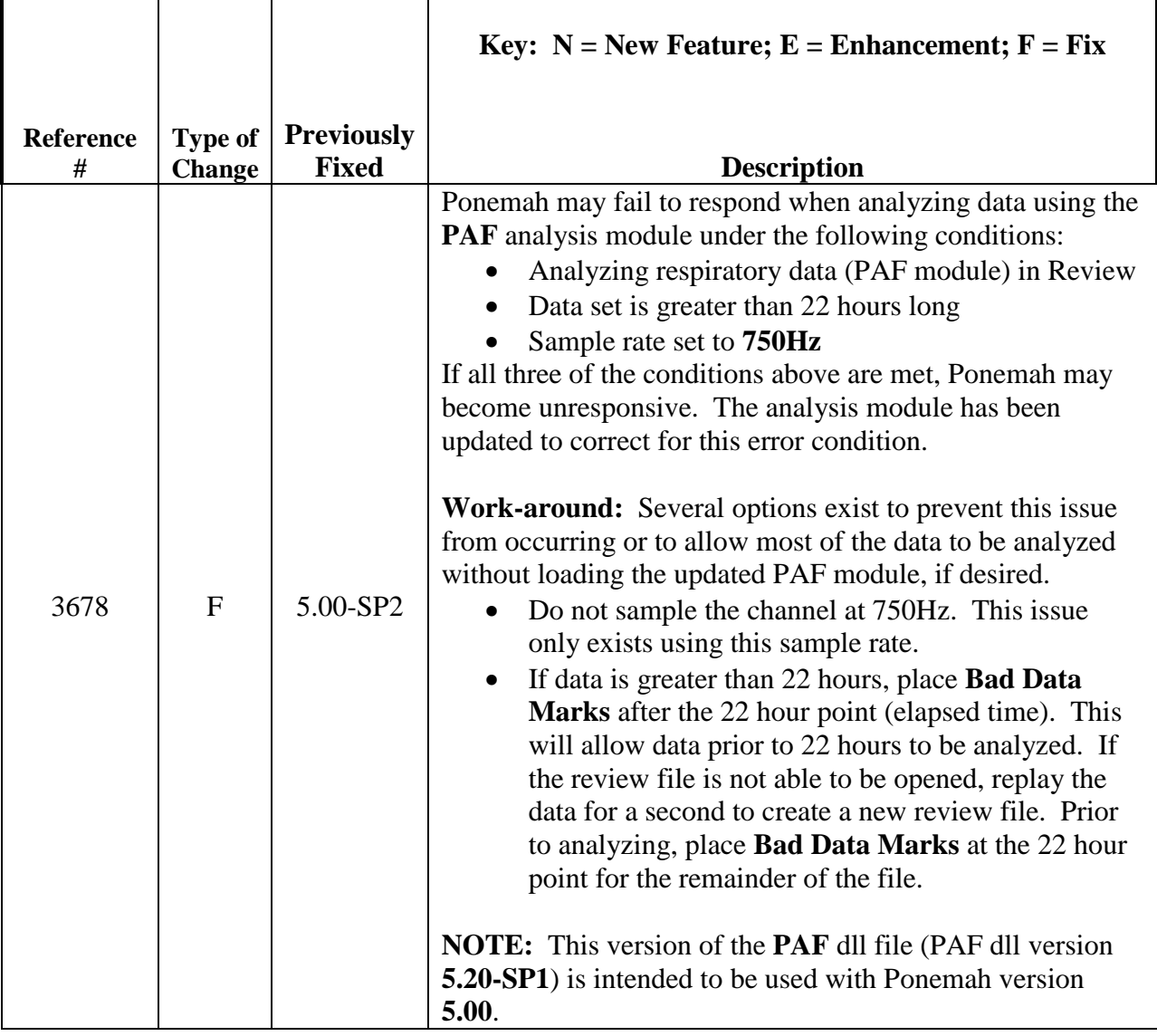

Additionally, this document identifies the individual software components and versions for the analysis modules used in the Ponemah Analysis Modules release. Due to the fact that the build may contain many individual software components, each having its own version number, the build itself carries a version number that refers to a manufacturing build version. Please refer to the table below for an itemized list of the software contained within the enclosed build.

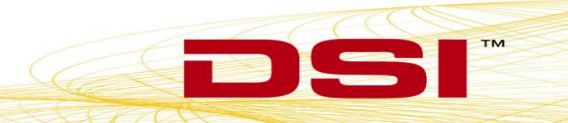

## **Contents of CD Build #006328-002: Ponemah Version 5.10**

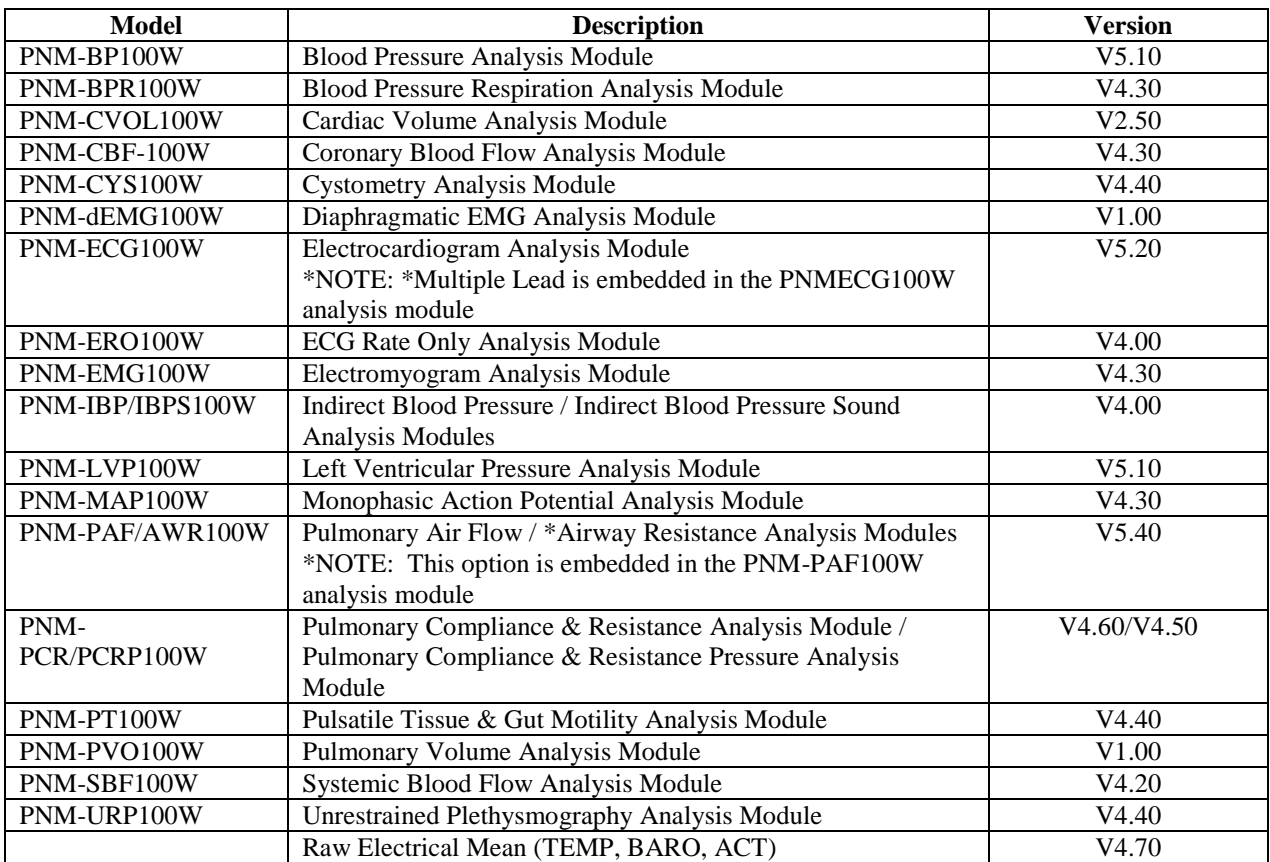

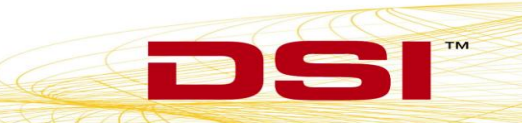